# **Pejabat Pengajian Prasiswazah** *Office of Undergraduate Studies (UGS)*

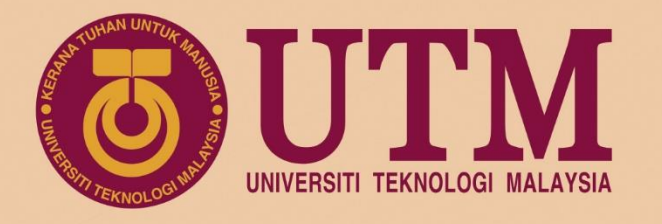

# e-Portfolio **GUIDELINES**

www.utm.my innovative · entrepreneurial · global

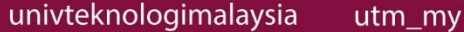

utmofficial

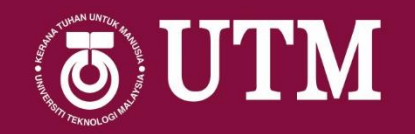

# https://eportfolio.utm.my

# **Create & Collect Organise Pages Share URL**

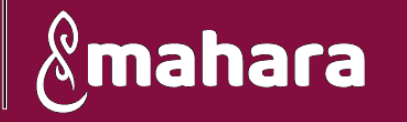

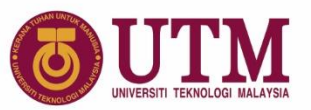

# **Create & Collect**

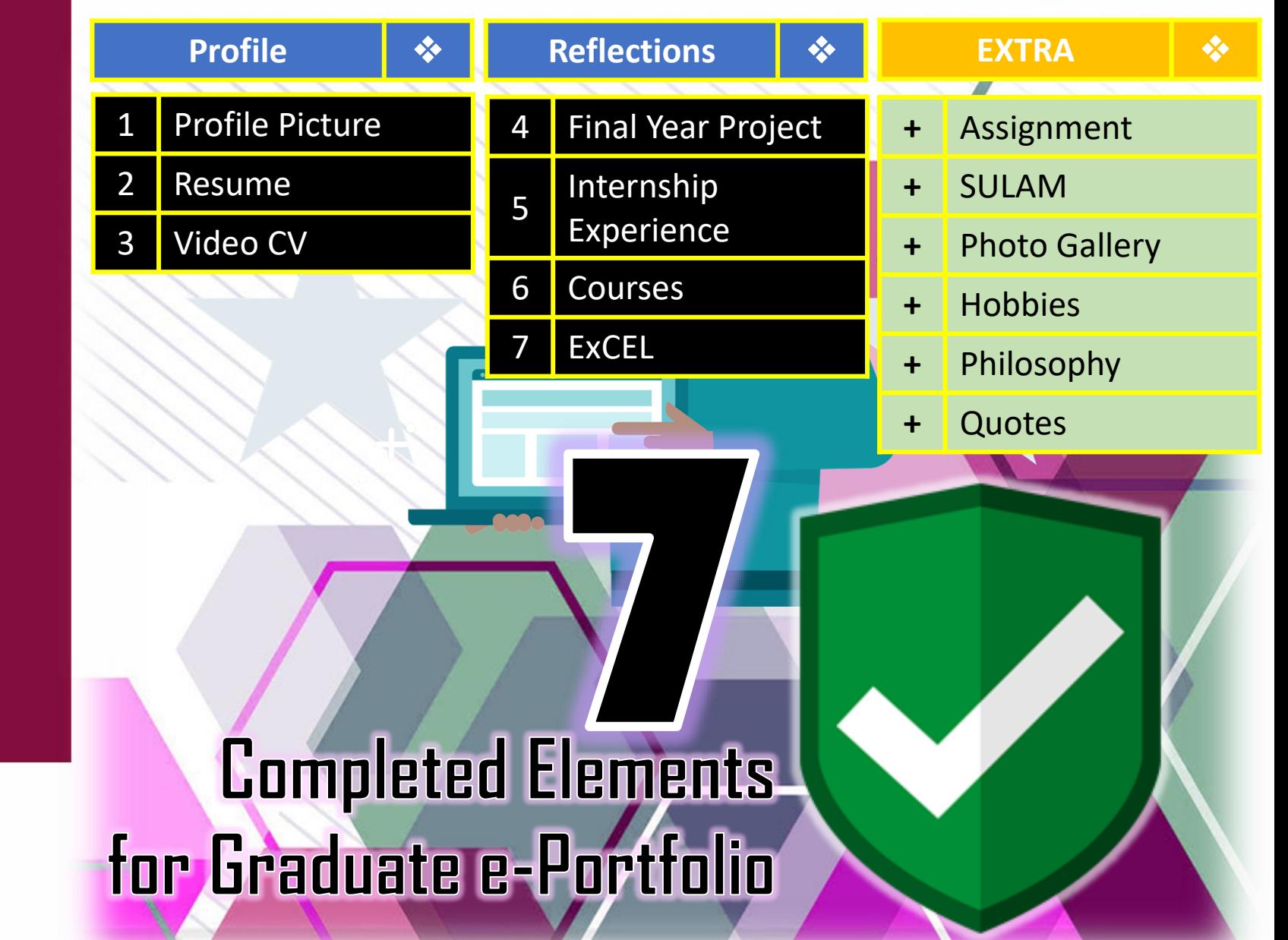

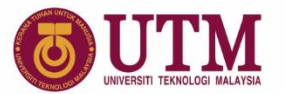

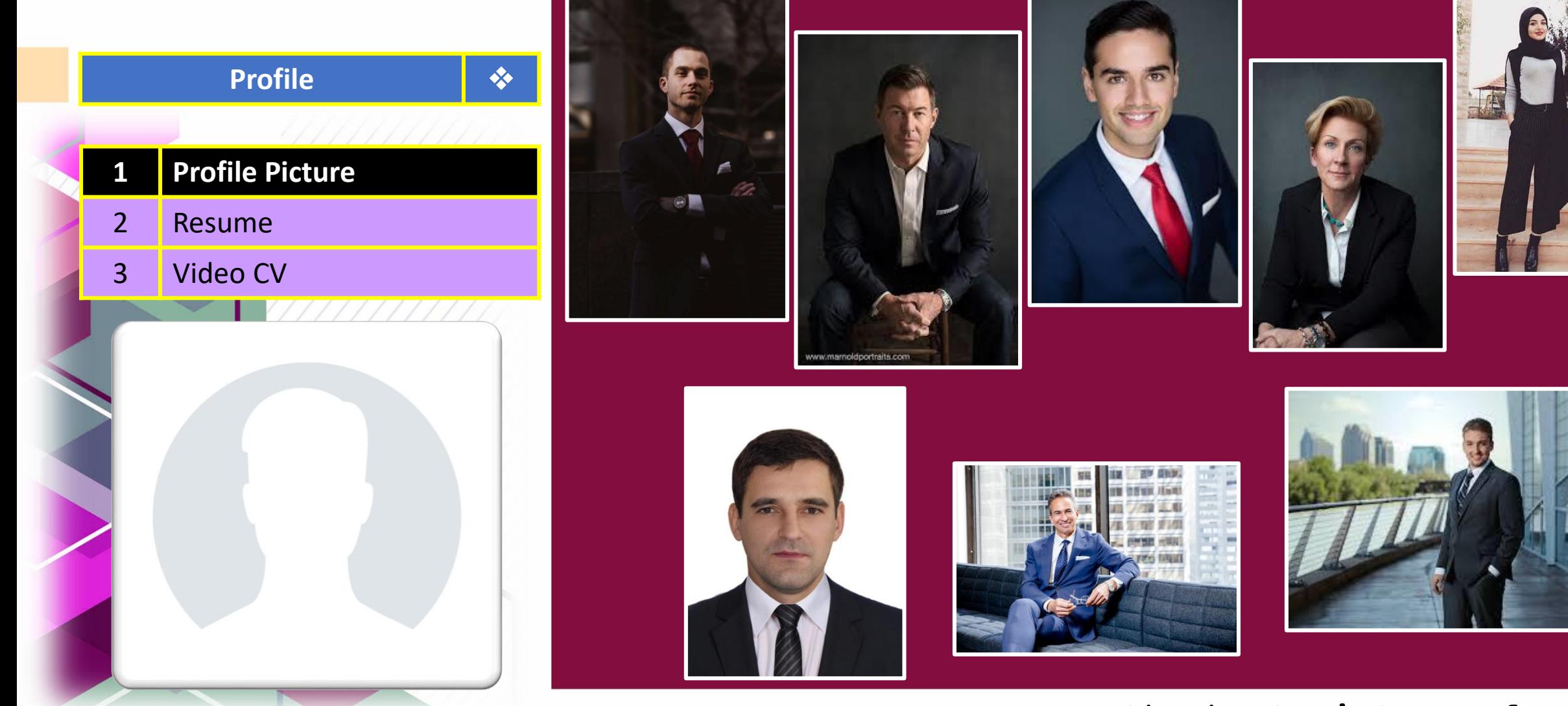

\*\*\* use the best picture of you

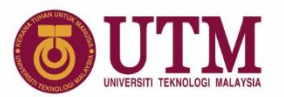

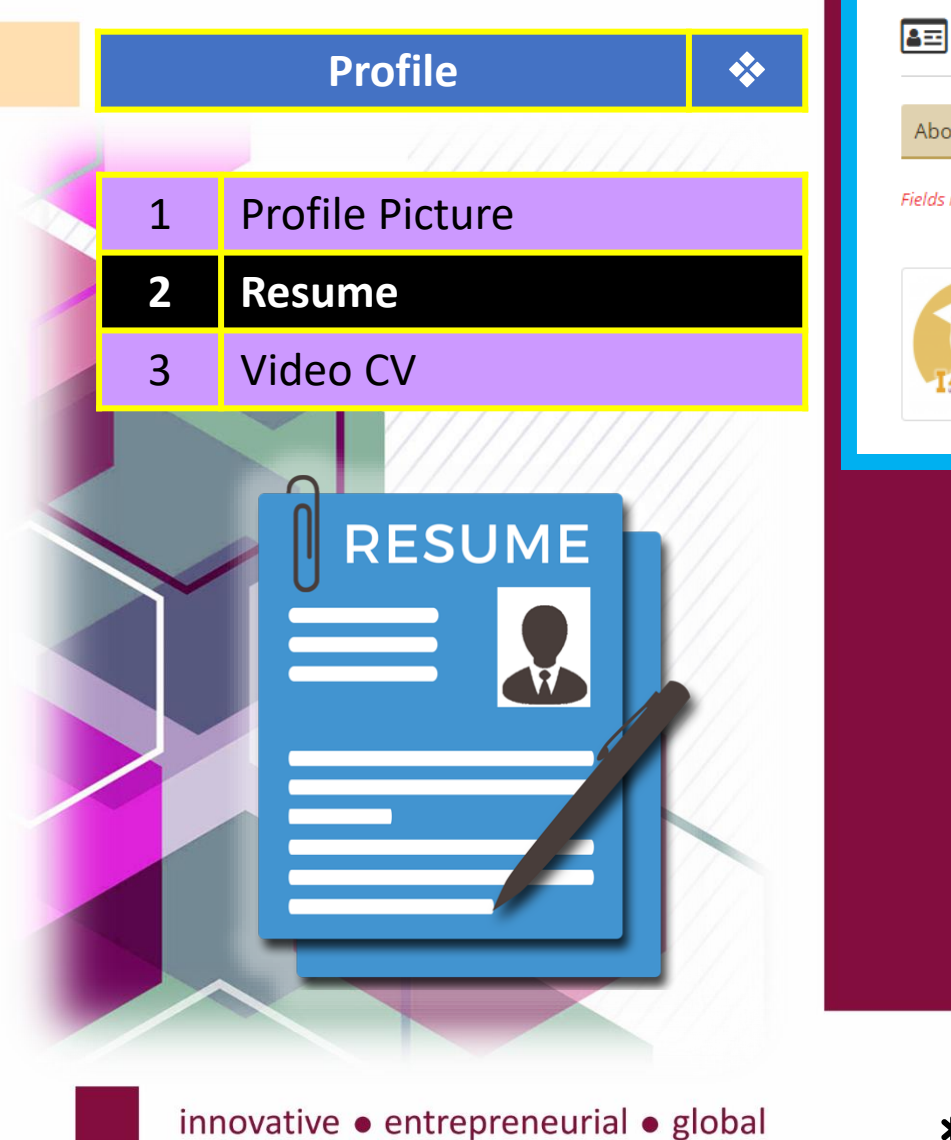

# <sup>4</sup> Profile <sup>●</sup> About me Contact information Social media General Fields marked by '\*' are required. Please go to your Profile page to arrange the information you wish to display to other OUTM users. **LIFE**<br>READY<br>GRADUATES Enter your real first and last name here. If you want to show a different name to people **AMUTM** in the system, put that name in as your display name. Education and employment Achievements Goals and skills Interests Résumé Introduction Introduction | Résumé <sup>0</sup> \*\*\* complete it all

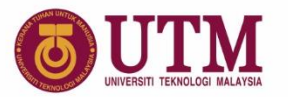

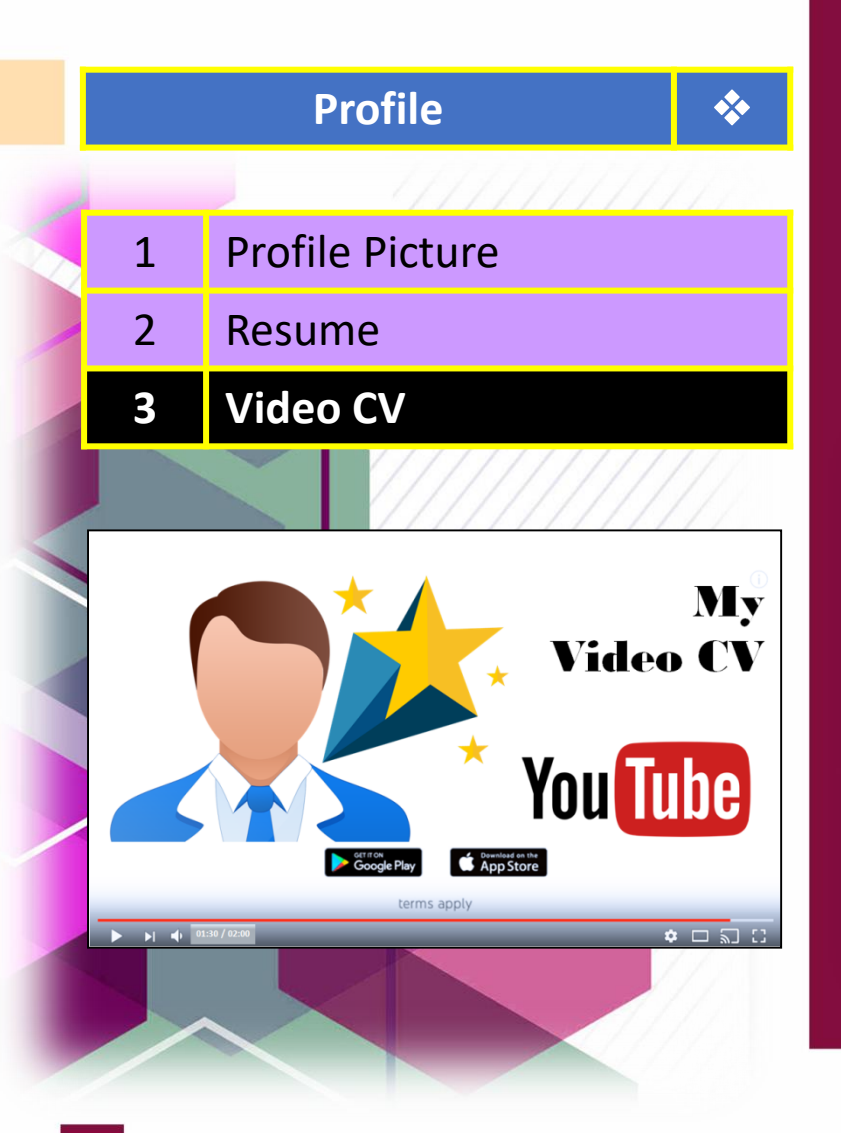

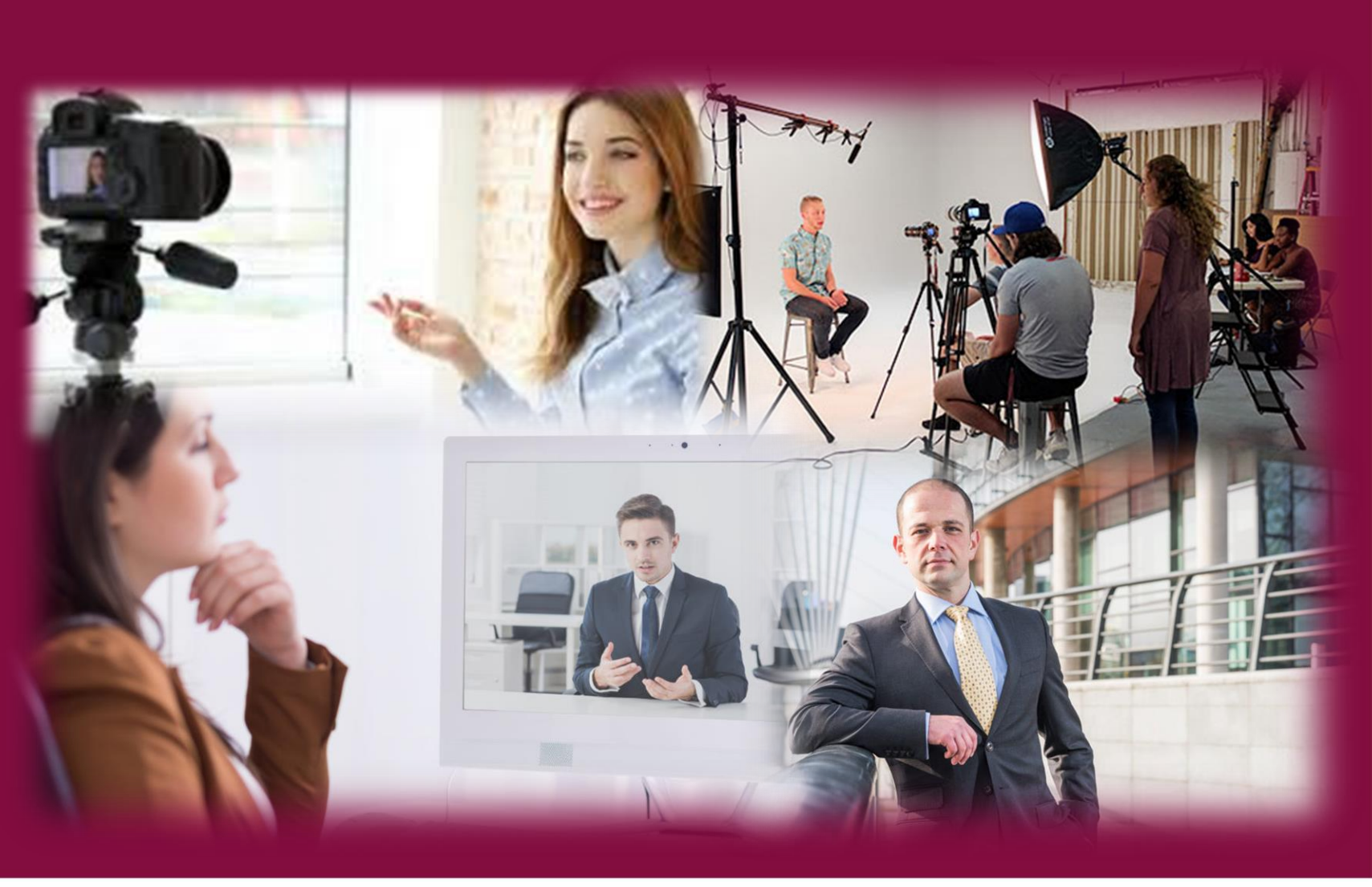

\*\*\* show your talents & creativities

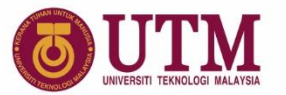

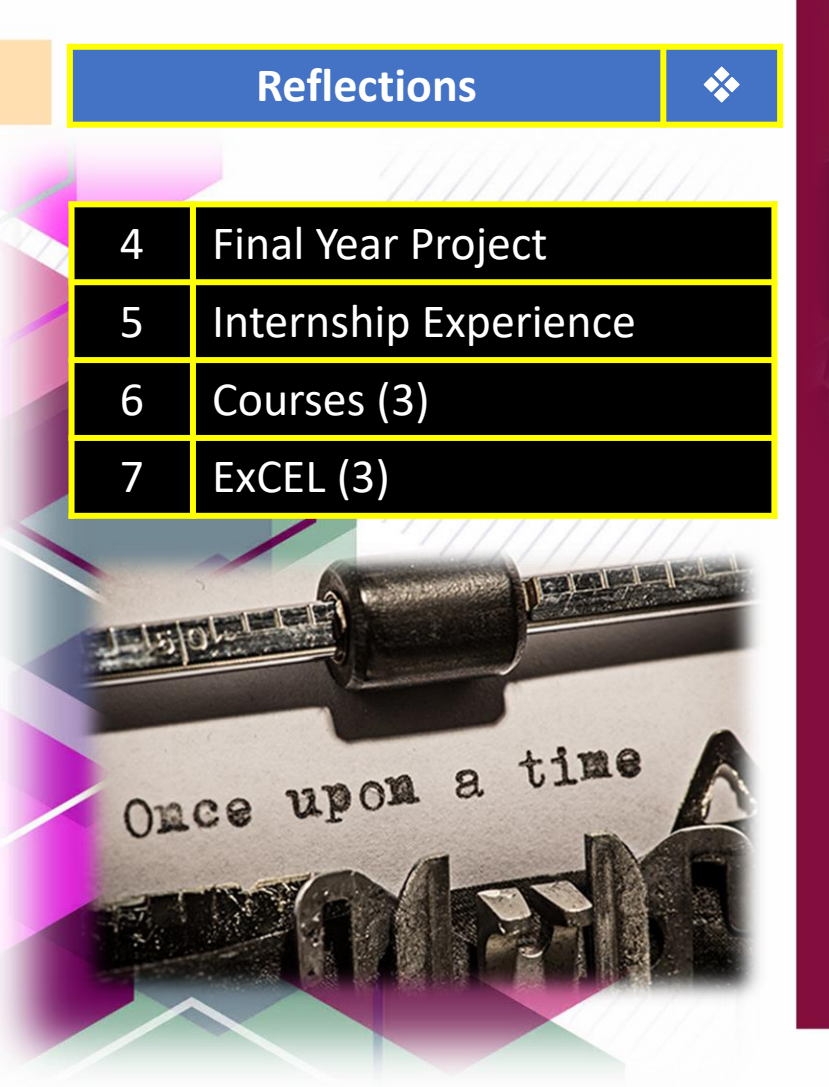

**ExCEL C PACKING FACTOR for BCC Reflections DE** (center) \* 8 x 1/8 (c **Element : Mini Report Attributes Reflection Photos / Videos**

\*\*\* write your experiential learning

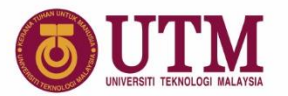

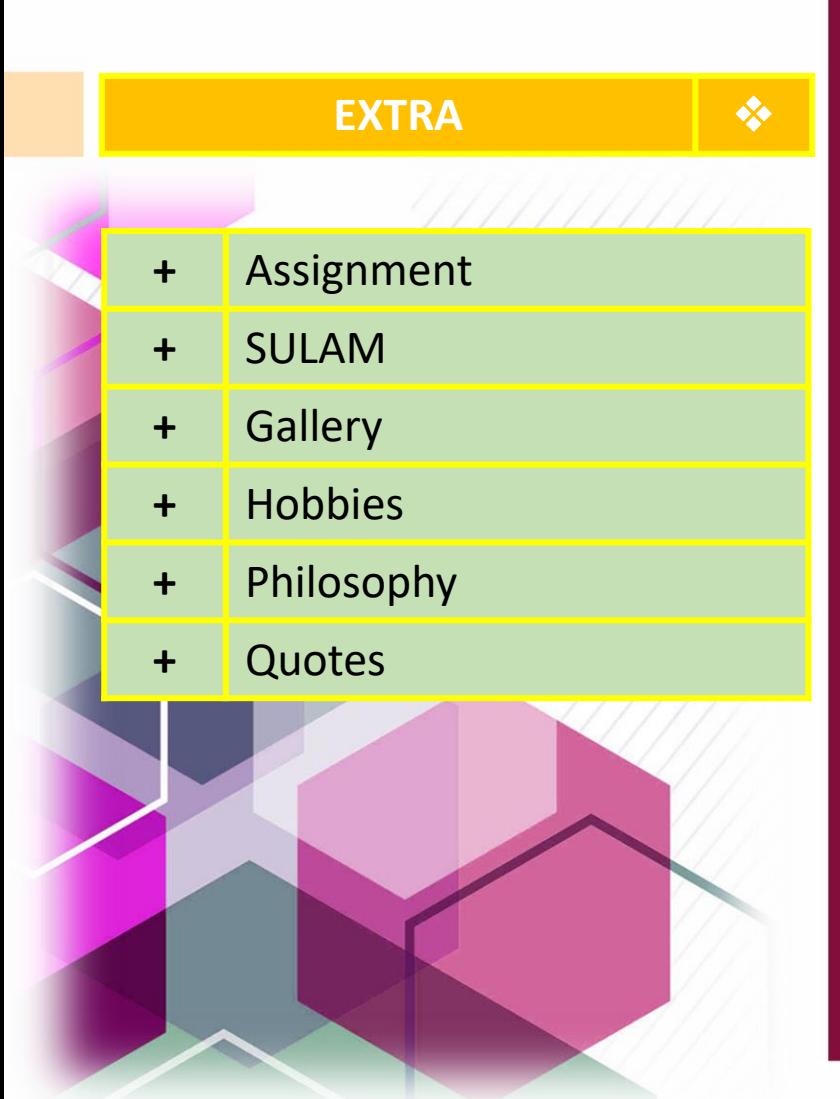

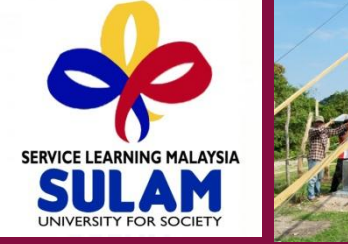

IGF

THE GOAL.

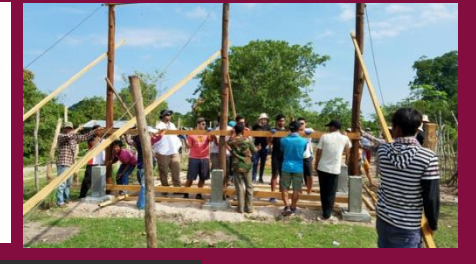

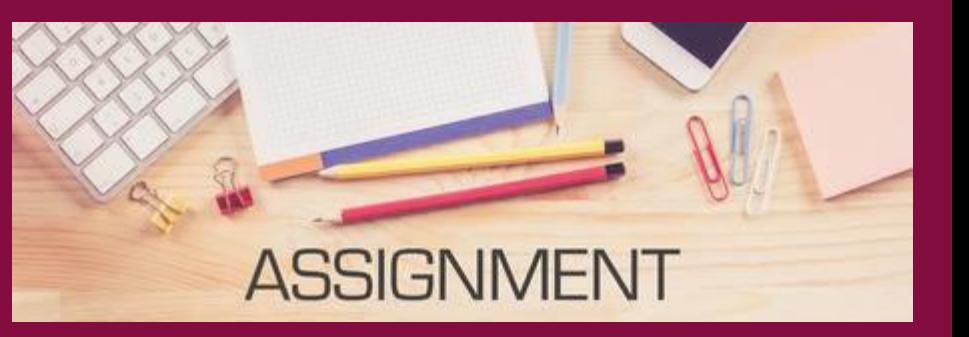

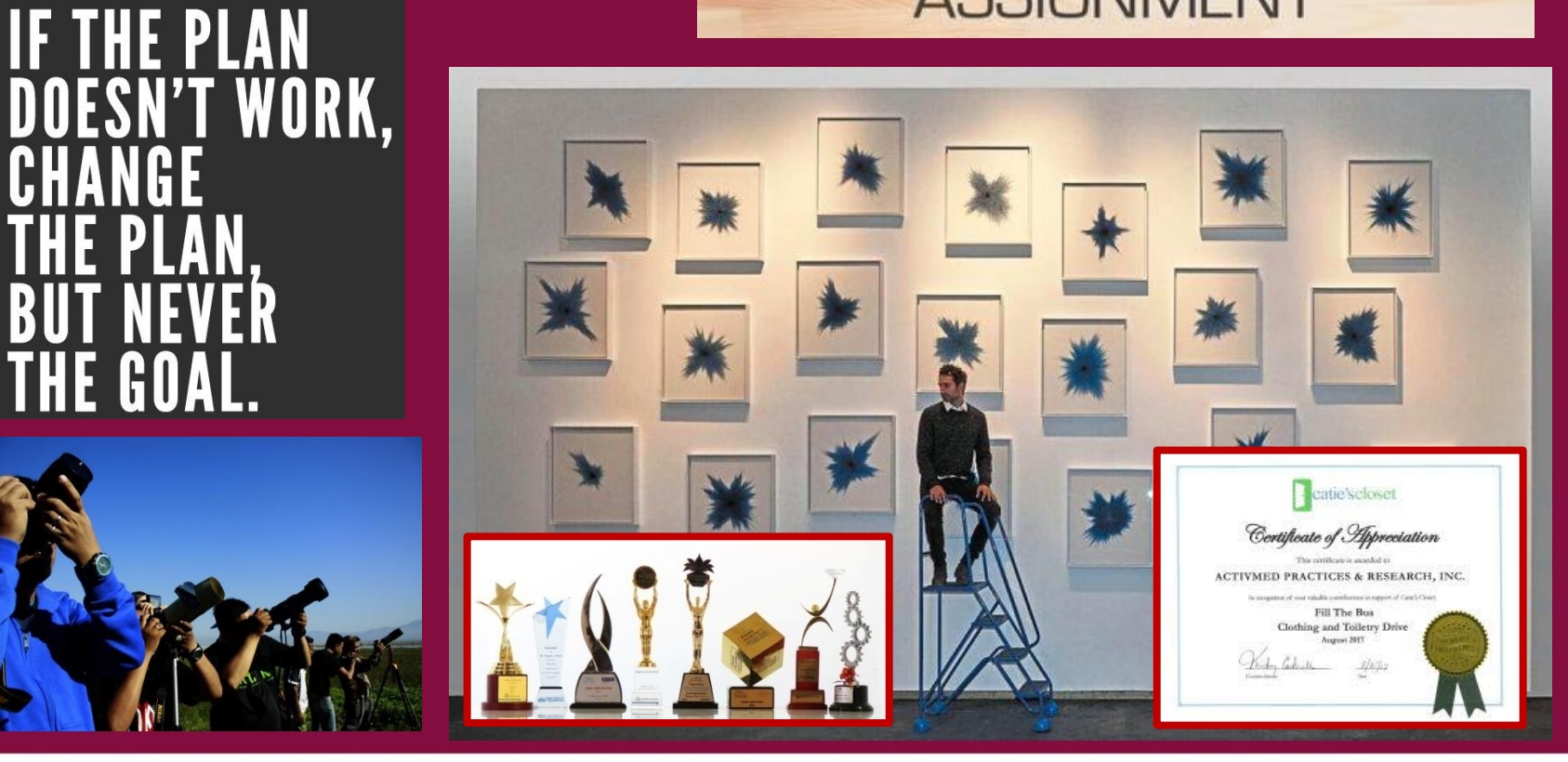

\*\*\* give the BEST eportfolio

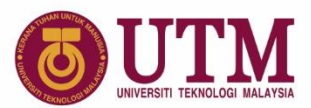

# **Organise Pages**

### \*\*\* lets creative!

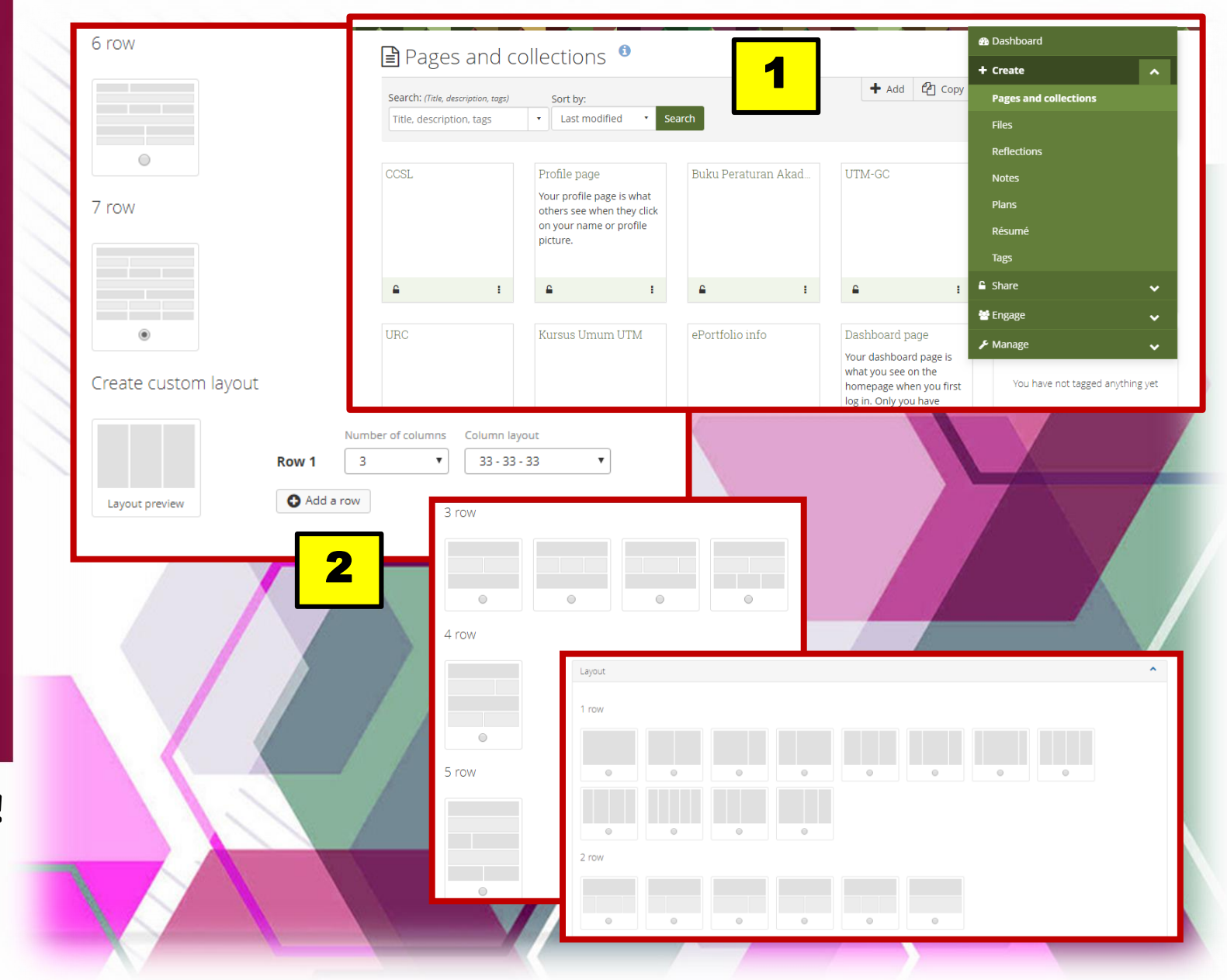

# **Organise Pages**

 $\begin{tabular}{|c|c|c|c|} \hline \rule{0pt}{2.5ex} \rule{0pt}{2.5ex} \rule{$ 

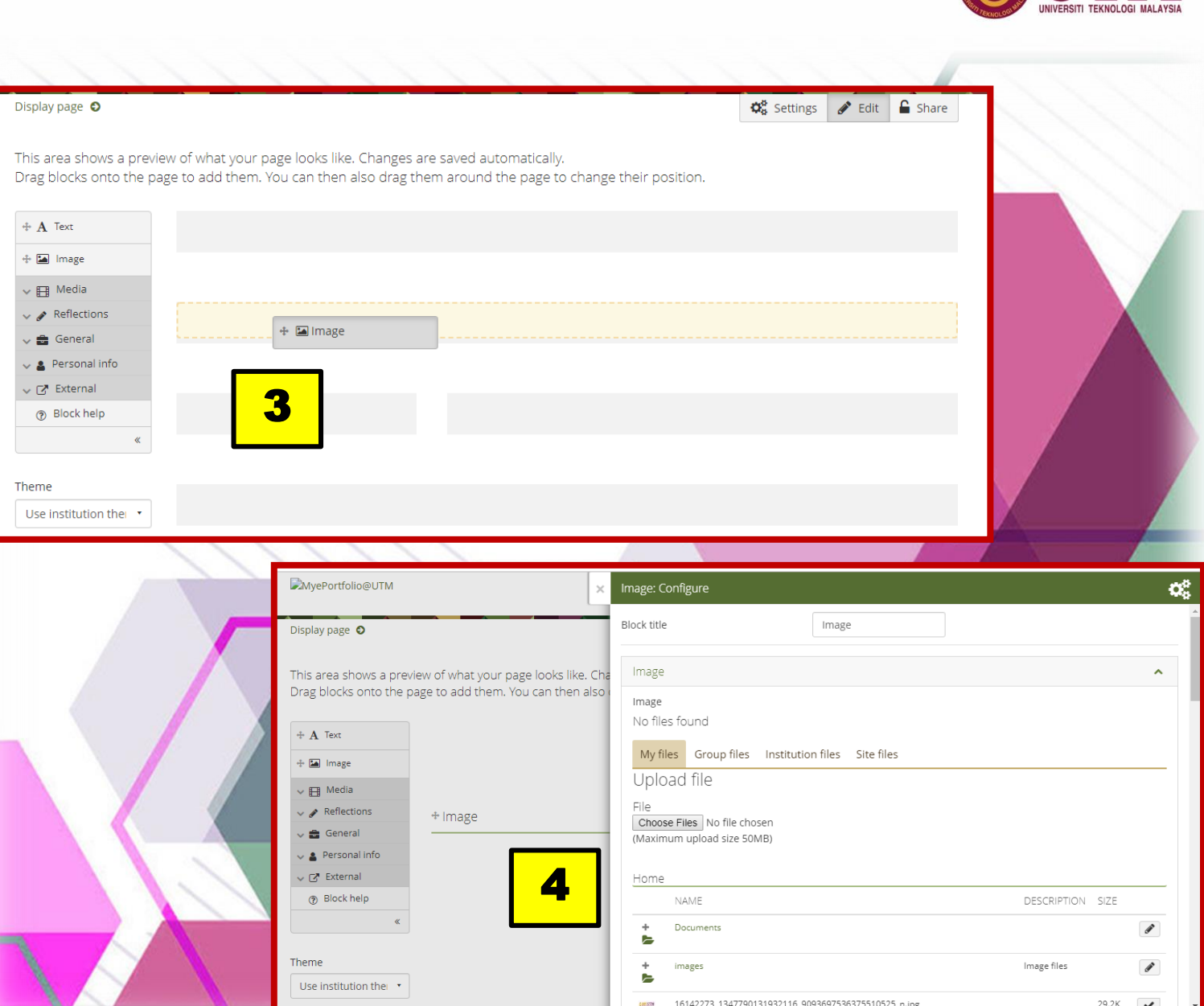

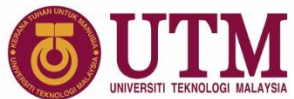

# **Share URL**

\*\*\* set it as "Public" to access

## https://eportfolio.utm.my/user/utmileague

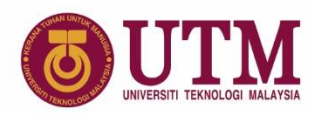

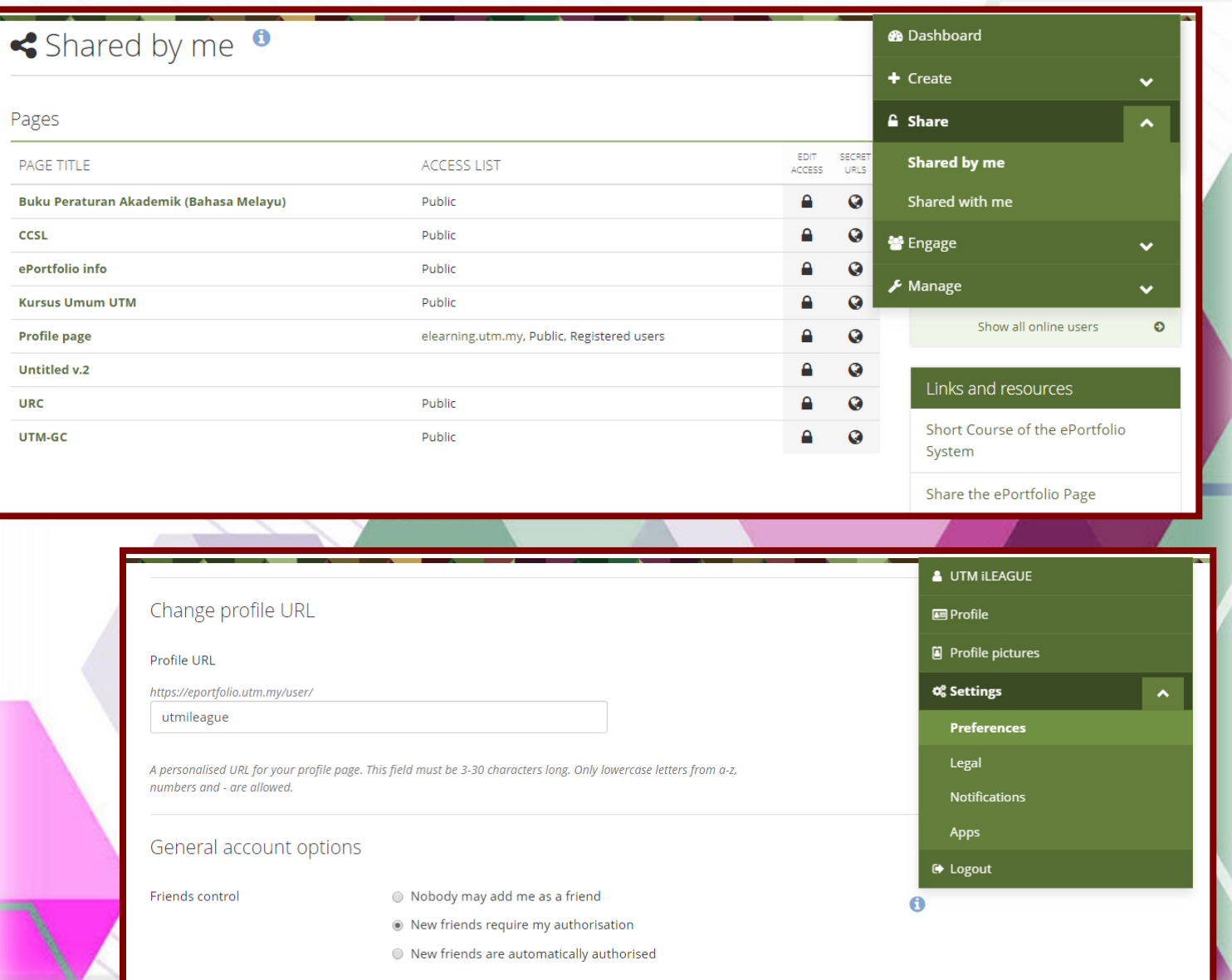

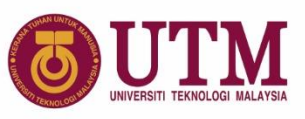

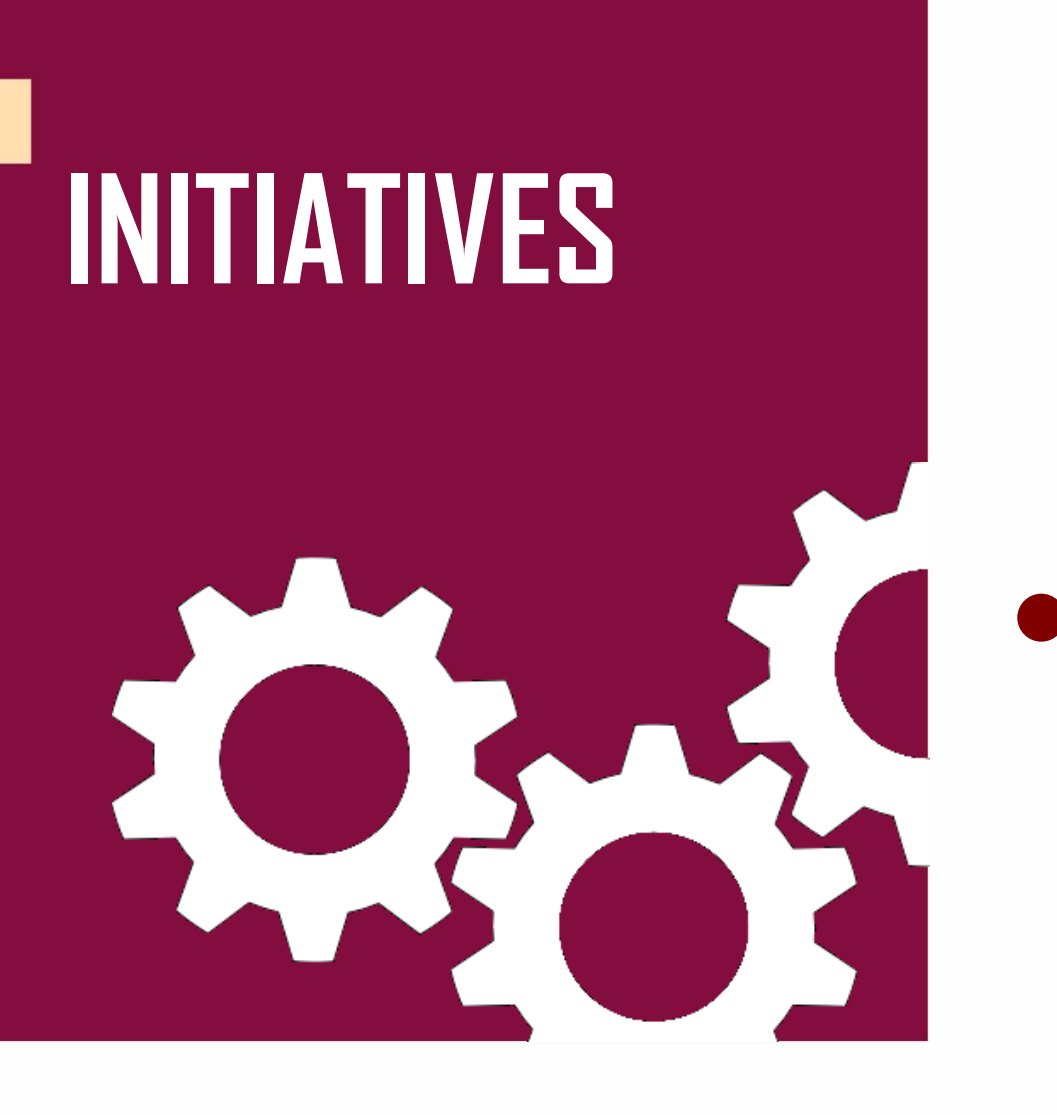

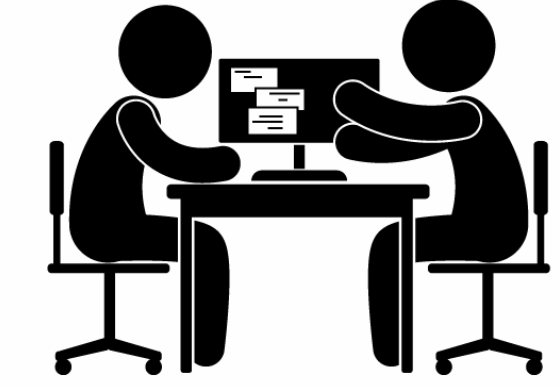

**Role of Academic Advisor Courses Assessment** 

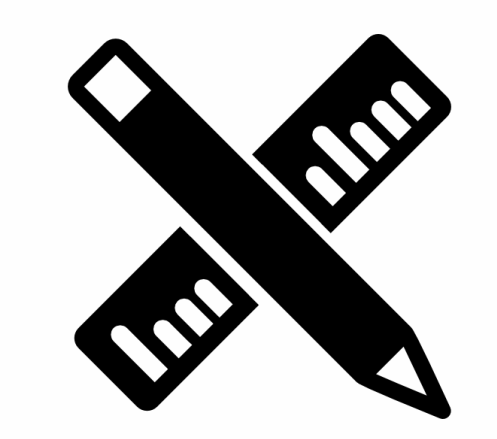

**ExCEL**

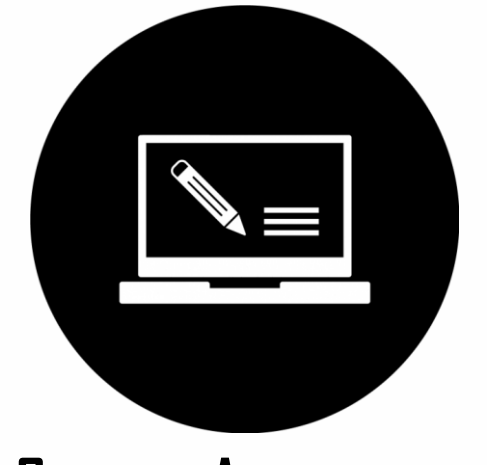

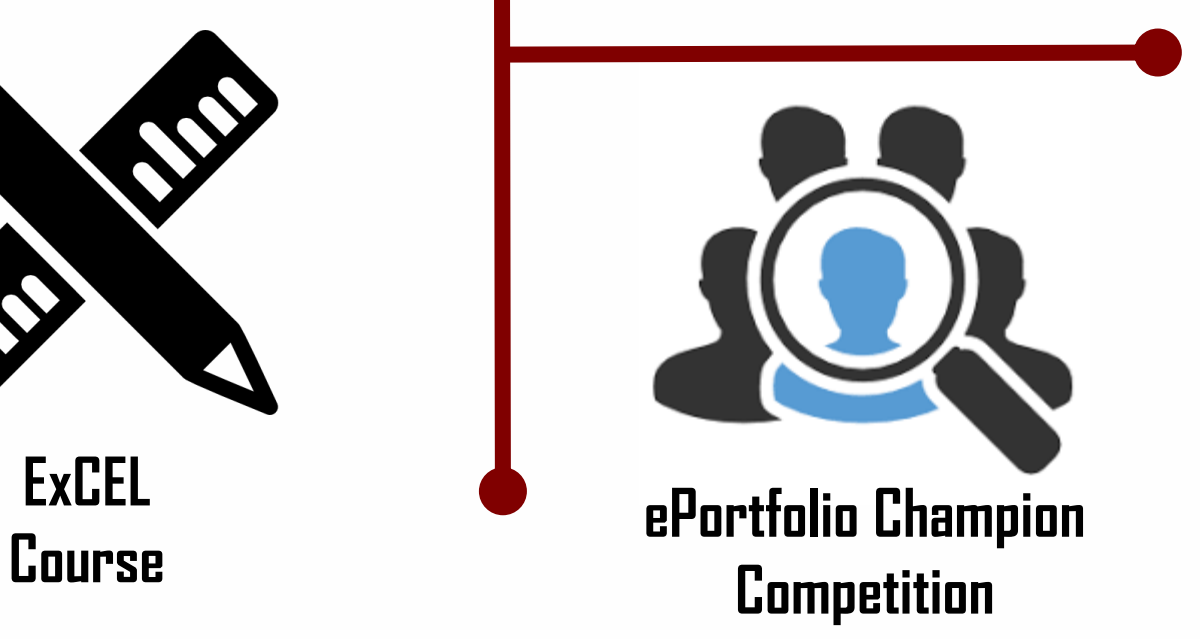

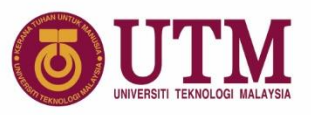

# **PERANAN & TANGGUNGJAWAB PENASIHAT AKADEMIK**

- **1. Memastikan pelajar membangunkan portfolio pelajar mengikut format yang telah ditentukan**
- **2. Membimbing pelajar di bawah seliaan bagi membangunkan portfolio pelajar menggunakan sistem e-portfolio**
- **3. Memantau perkembangan dan memberi maklum balas terhadap pembangunan portfolio pelajar di bawah seliaan sekurang-kurangnya sekali setiap sesi**

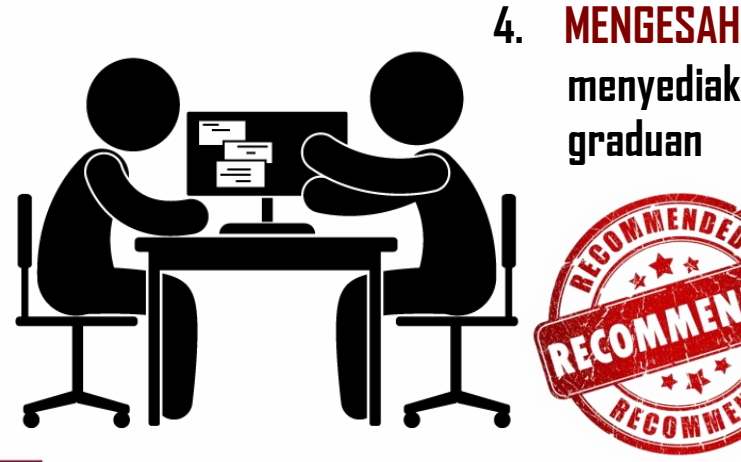

innovative · entrepreneurial · global

**4. MENGESAHKAN pelajar di bawah seliaan telah menyediakan portfolio pelajar semasa permohonan graduan**

> **Approved by ACADEMIC ADVISOR**

" **Peratus** mahasiswa prasiswazah yang **melengkapkan** e-portfolio UTM **pada masa konvokesyen** "

**KAI UTM**

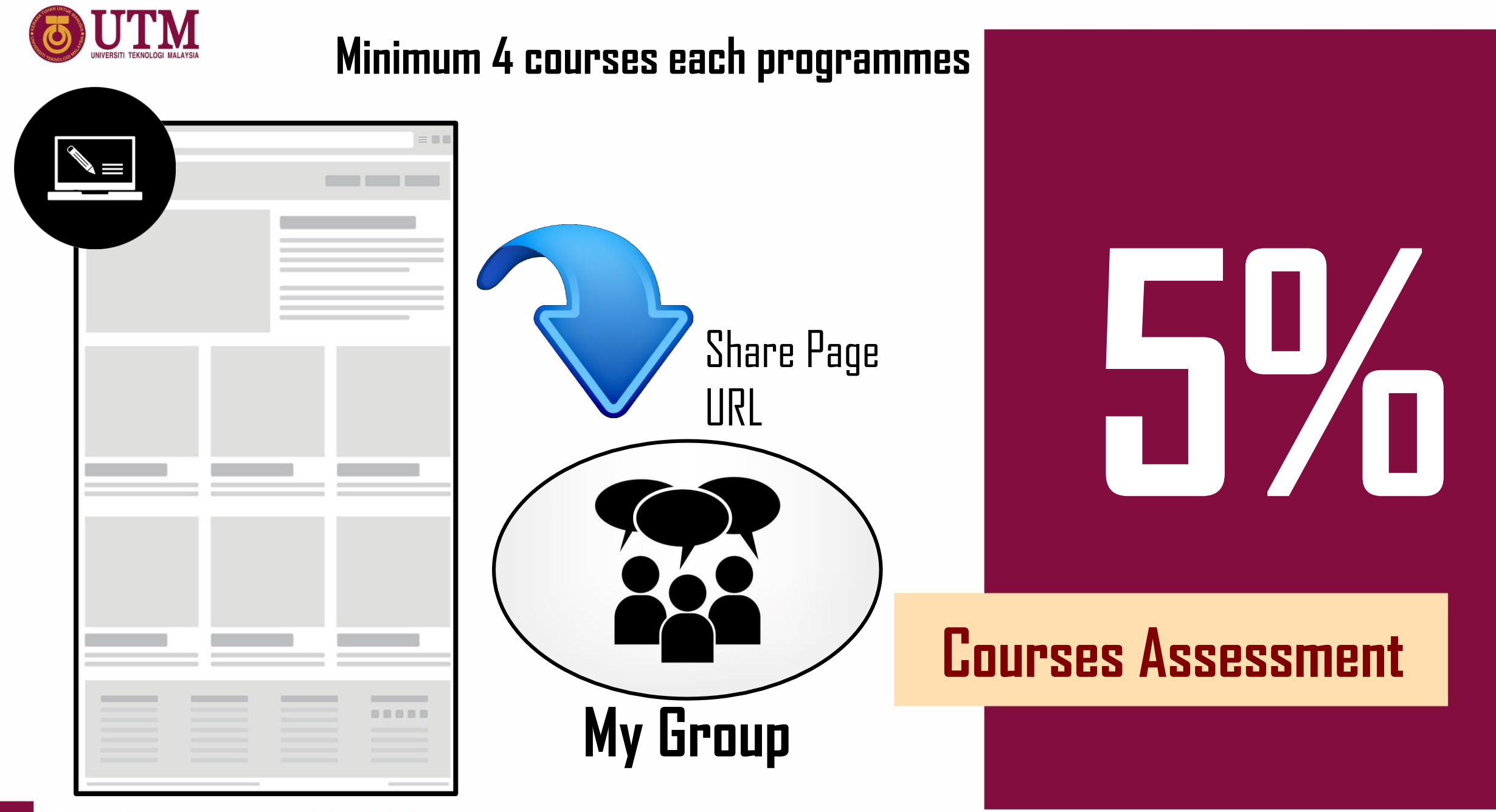

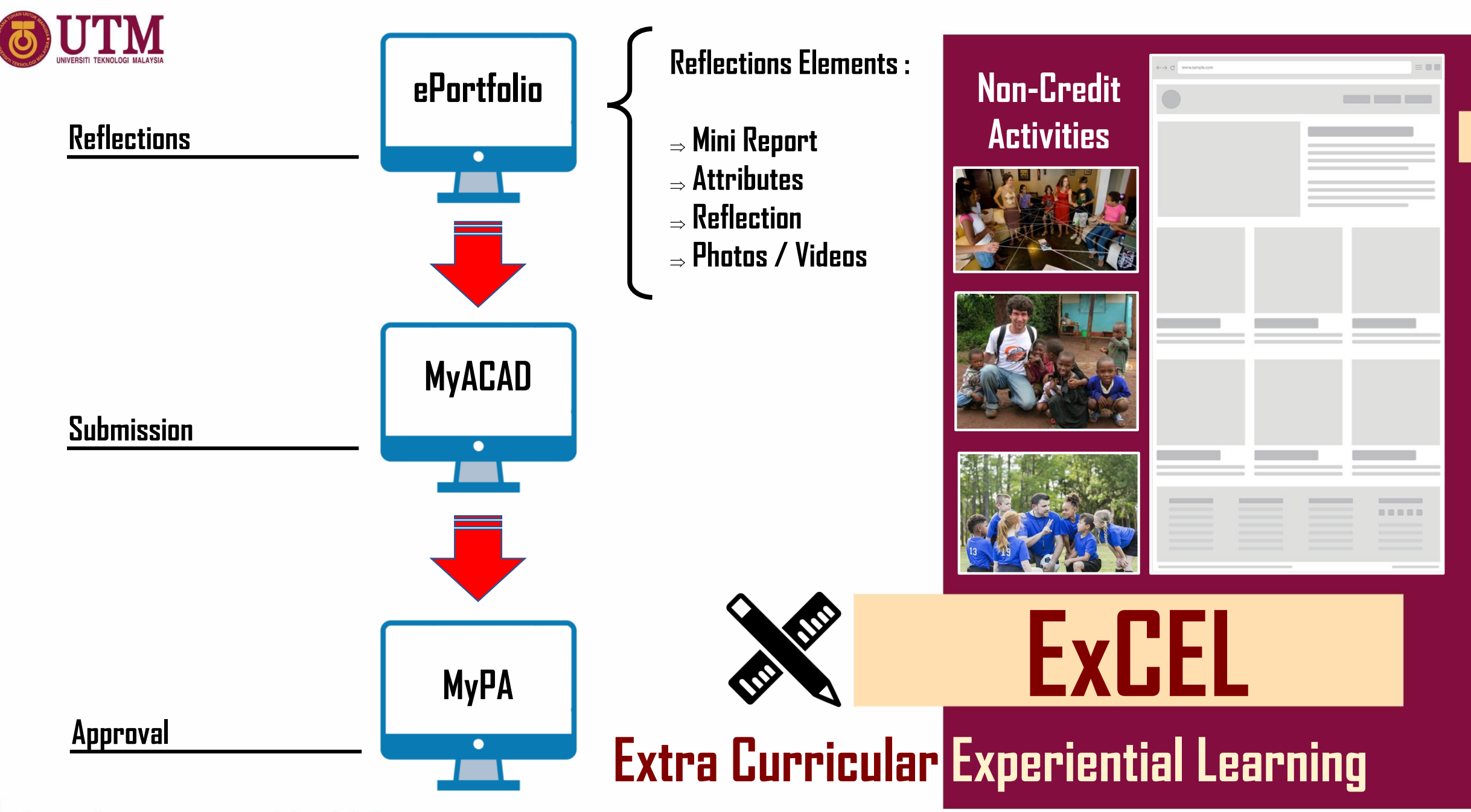

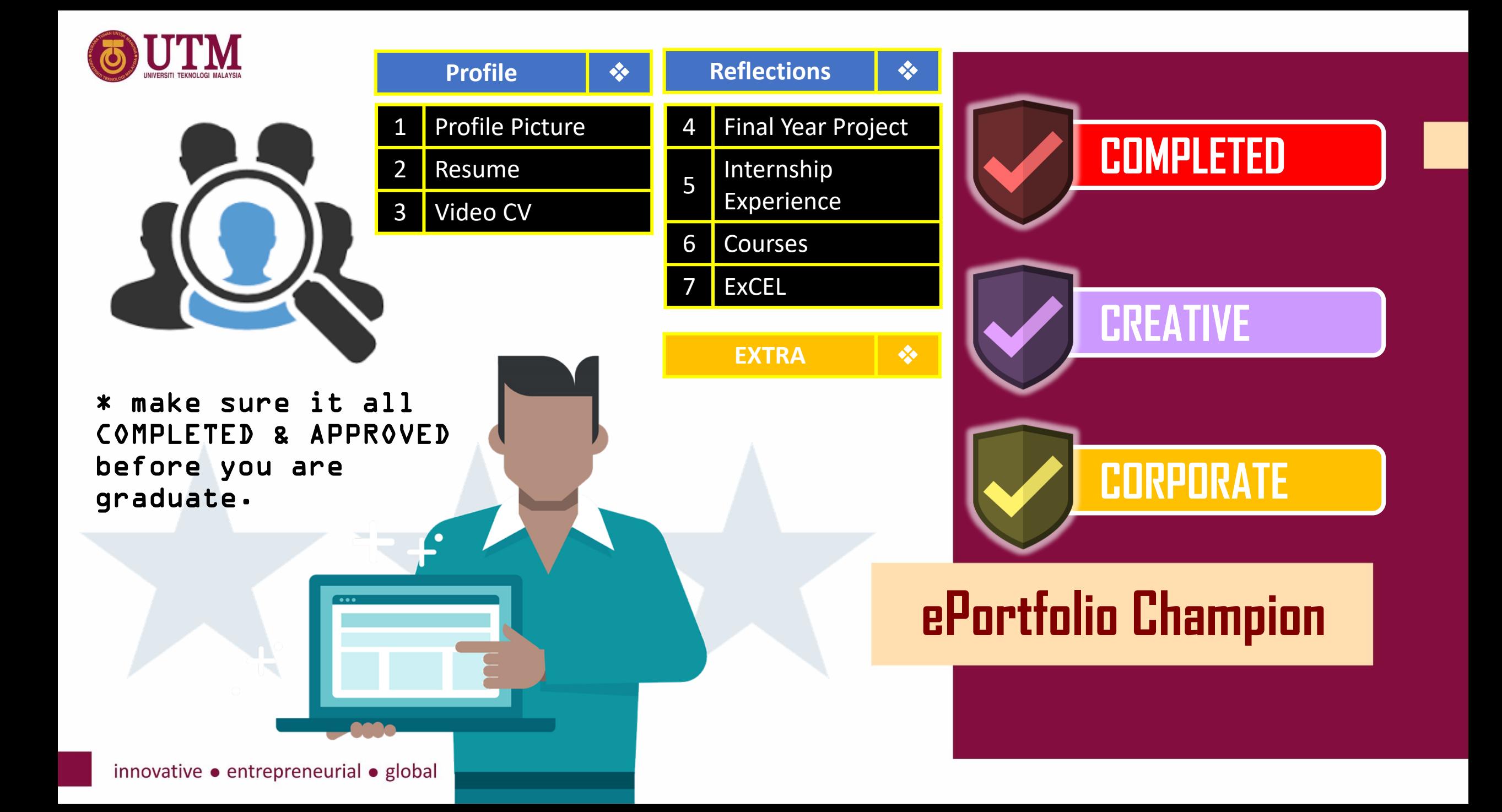

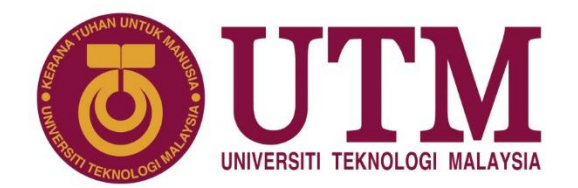

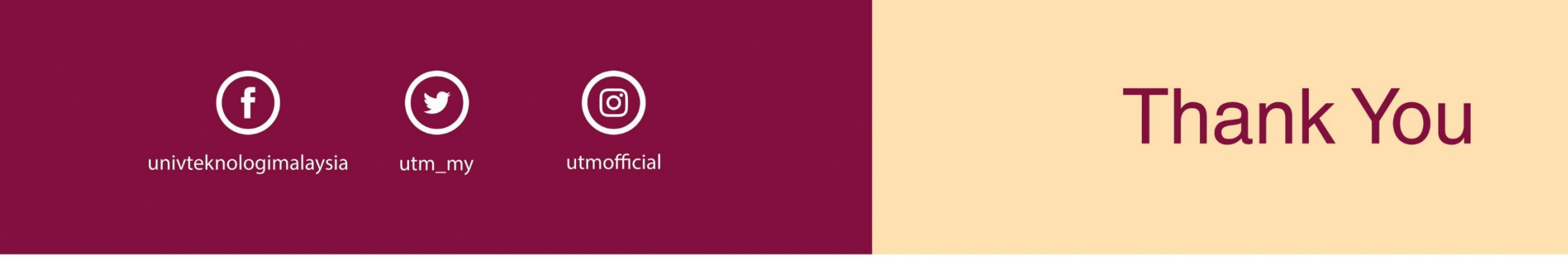

### www.utm.my innovative · entrepreneurial · global